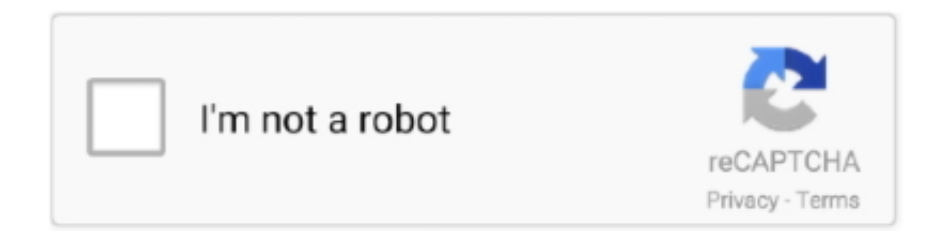

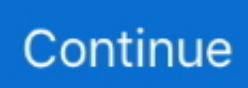

## **Realplayer Audio Trimmer Download**

Click on Save Trim when done You may also play the media to test your clip at any time.. Click on Real Player Trimmer to launch the interface Step2: Either drag and drop an audio/video file or use the Open button to browse for files on the explorer.. When I downloaded the player I noticed that that it came with two more tools- Real Player Trimmer and Real Player Converter.. Step 3: When the file is imported, drag the edges of the battery like bar to set the start and end points.. Don't you think it is a quick and trendy way to create an audio or video clip? Also keep a watch because we will detail the features of Real Player Converter soon.

Also See#audio #real player Did You KnowDVD stands for Digital Versatile Disc More in audioHow to Connect Spotify Premium to Samsung Galaxy Watch.. Recently we talked about a social feature available on Real Player in our article titled how to watch Facebook videos on the desktop player.. It indeed brings in a sleek and simple interface to help you do just that in a minimum number of clicks.. Video Player Realplayer mp3 converter free software download, RealPlayer 15 0 2.. 72, Free M4a to MP3 Converter 8 0, E M Free Video to MP3 Converter 3 71 The trimmer part, as the name suggests, works as an audio/video cutter.. Here's what you need to do Step 1: After downloading and installing Real Player, search for real on the Start Menu.. Download RealPlayer free, RealPlayer is one of the most popular video players on the market and within the current installment, the developers have reached the 16th version of the s.

## **realplayer audio trimmer**

realplayer audio trimmer

e10c415e6f